## **INSTRUCCIONES DE PROGRAMACIÓN BFT MITTO REPLAY**

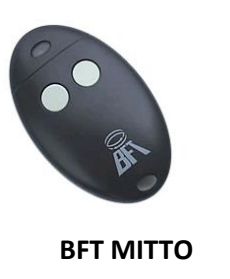

MODELO ANTIGUO

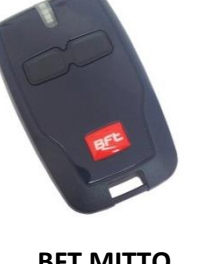

**BFT MITTO** MODELO NUEVO

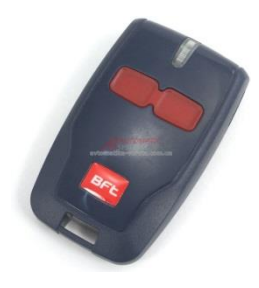

**BFT MITTO REPLAY** MODELO NUEVO

Los dos modelos nuevos de BFT son exactamente iguales, solamente en el caso del REPLAY al realizar la copia siguiendo las instrucciones de este documento no será necesario darlo de alta ya que automáticamente funcionará.

**Nota**: No funciona en el 100% de los casos, sino se tendrá que dar de alta en el receptor.

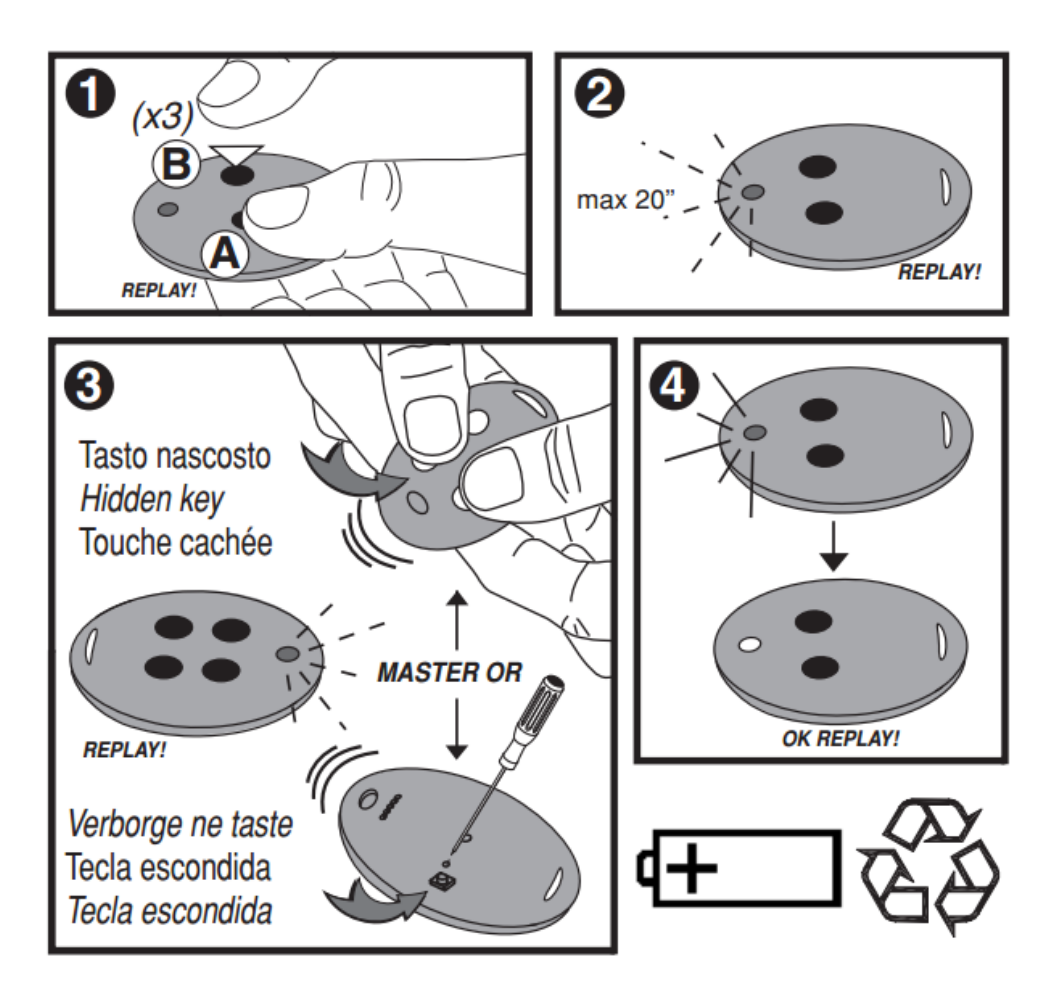

**Paso 1**: Realizar 3 pulsaciones en el botón semilla del mando nuevo BFT Mitto Replay (botón 1 y botón 2).

**Paso 2**: El emisor **BFT Mitto Replay** nuevo empezará a parpadear rápidamente.

**Paso 3**: Enfrentar el emisor ORIGINAL (el que se quiere copiar) y pulsar su botón semilla (botón trasero ó botón 1 + botón 2).

**Paso 4**: El mando BFT Mitto Replay nuevo hará un parpadeo y se quedará en rojo fijo indicando la recepción del código.